## **ANALYSIS AND VISUALIZATION**

Juraj Smieško

**[CERN](https://home.cern/)** 

[6th FCC Physics Workshop in Kraków](https://indico.cern.ch/event/1176398/)

24 January 2023

1

## **[KEY4HEP](https://key4hep.github.io/key4hep-doc/)**

- Set of common software packages, tools, and standards for different Detector concepts
- Common for FCC, CLIC/ILC, CEPC, EIC, ...
- Individual participants can mix and match  $\bullet$ their stack
- Main ingredients:  $\bullet$ 
	- Data processing framework: [Gaudi](https://gaudi.web.cern.ch/gaudi/)
	- Event data model: [EDM4hep](https://edm4hep.web.cern.ch/)
	- Detector description: [DD4hep](https://dd4hep.web.cern.ch/dd4hep/)
	- Software distribution: [Spack](https://spack.io/)

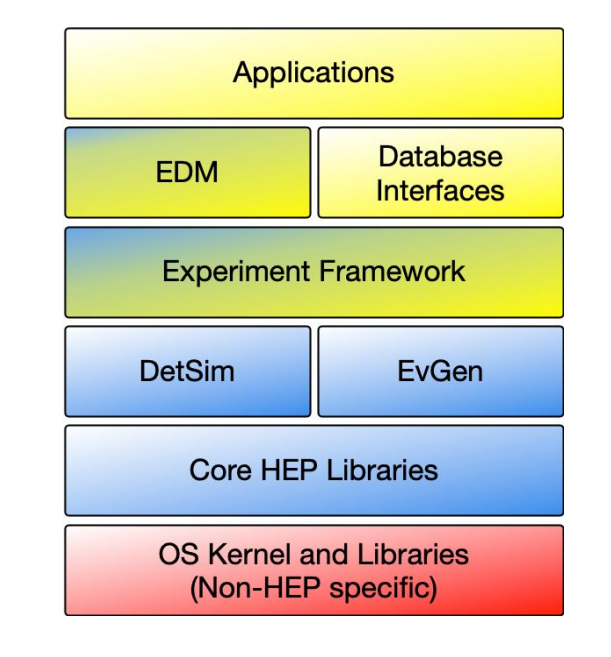

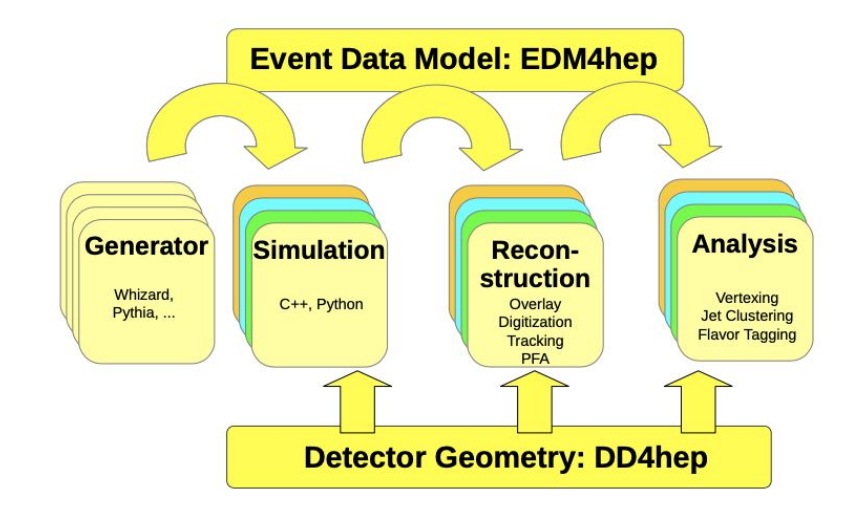

### **ANALYSIS**

# **ANALYSIS SCOPE**

- Takes reconstructed objects and produces physics results
- The objects are described in EDM4hep format
- Input datasets are usually centrally produced
- Access to the detector description
- Needs to accommodate different analysis strategies
- Runs locally and on Batch/Grid

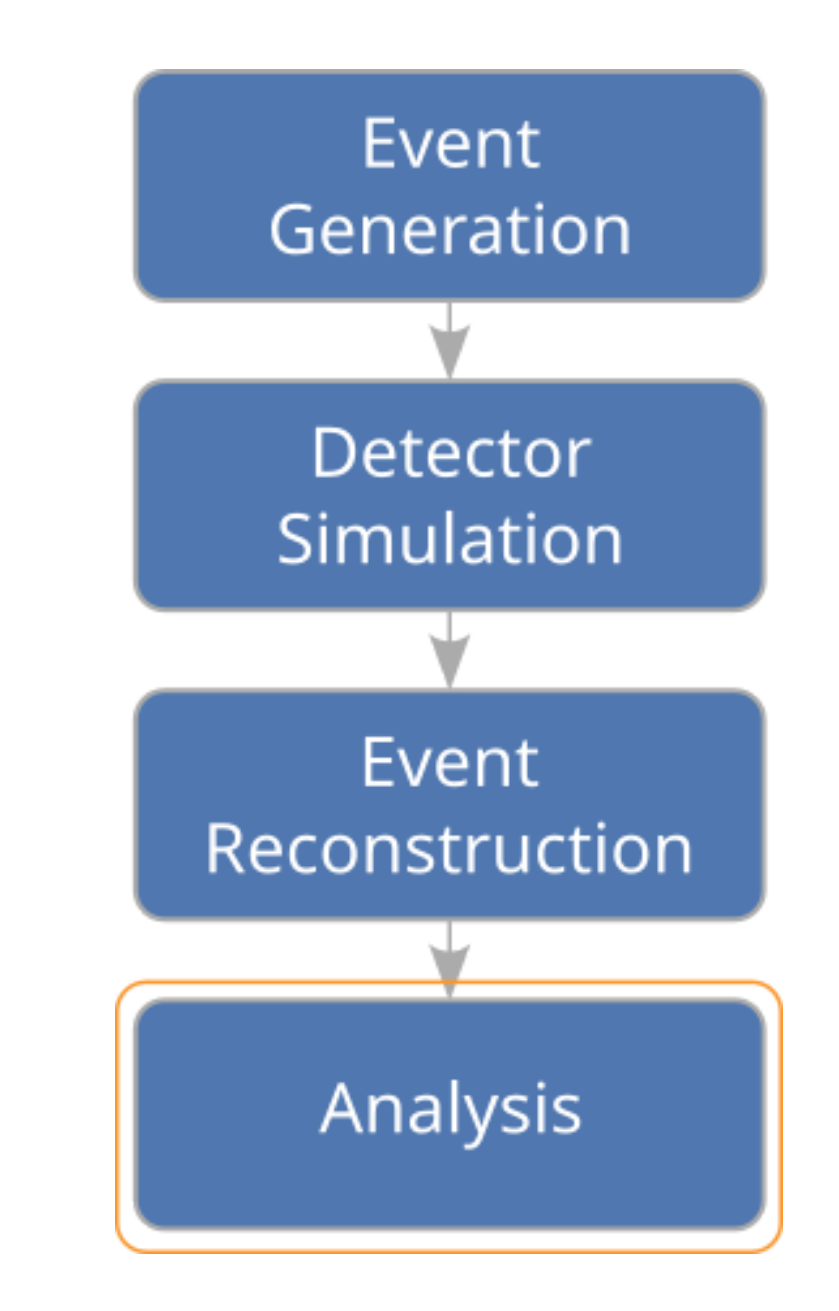

# **ECOSYSTEM I.**

The physics analyses at FCC are spread through two repositories and a storage space:

- **[FCCAnalyses](https://github.com/HEP-FCC/FCCAnalyses)** 
	- Repository of common tools and algorithms
	- General analysis code in analyzers
	- Steering of the analysis (RDataFrame)
	- Access to the (meta)data
	- Running over large datasets / on batch
	- (Proto)package machinery for case studies
- [FCCeePhysicsPerformance](https://github.com/HEP-FCC/FCCeePhysicsPerformance)
	- Main place for the abstracts
	- Contains very specific analysis code
		- o Or prototypes of tools of common interest to be eventually moved to FCCAnalysis
	- (Proto)package repository
- Storage space on EOS /eos/experiment/fcc

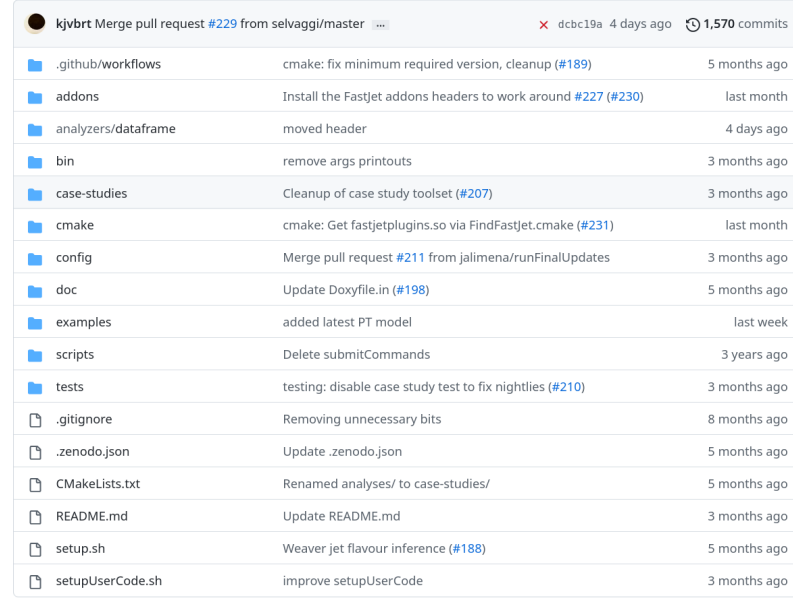

#### **Case studies (evolving list)**

- 1. Electroweak physics at the Z peak
- 2. Tau Physics
- 3. Flavour physics
- 4. WW threshold
- 5. QCD measurements
- 6. Higgs physics
- 7. Top physics
- 8. Direct searches for new physics

# **ECOSYSTEM II.**

Supporting repositories:

- [WebTools](https://github.com/HEP-FCC/WebTools)
	- Code for the website hosting dataset info
- [FCC-config](https://github.com/HEP-FCC/FCC-config)
	- Stores configurations for the datasets
- [EventProducer](https://github.com/HEP-FCC/EventProducer)
	- Responsible for production of input datasets
- [fcc-tutorials](https://github.com/HEP-FCC/fcc-tutorials)

#### Home Contact FCC-ee IDEA Stat

Delphes FCCee Physic events winter2023 production (IDEA)

Search for names.

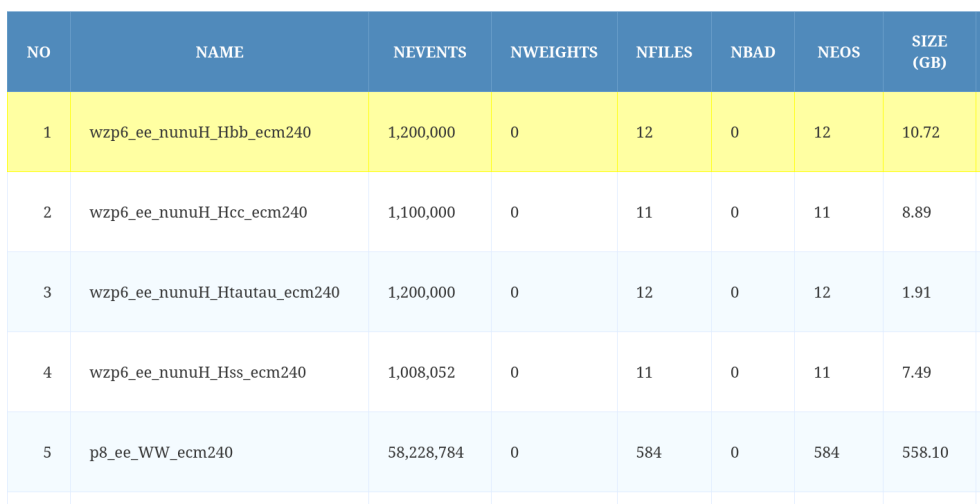

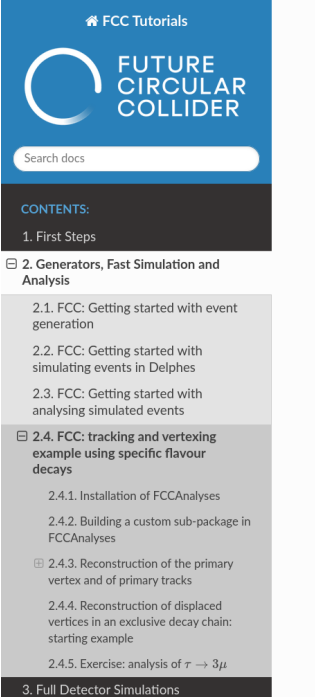

8 » 2. Generators, Fast Simulation and Analysis » 2.4. FCC: tracking and vertexing example using specific flavour decays **O** Edit on GitHub

#### 2.4. FCC: tracking and vertexing example using specific flavour decays

#### Learning Objectives

This tutorial will teach you how to:

- fit some tracks to a common vertex in FCCAnalyses, recontruct the primary vertex and the primary tracks
- retrieve the tracks corresponding to a specific flavour decay in FCCAnalyses . produce flat ntuples with observables of interest with FCCAnalyses
- · build your own algorithm inside FCCAnalyses

For the vertex fitter, we make use of the code developed by Franco Bedeschi, see this talk. The subsequent updates presented in July 2022 offer possibilities for complex reconstructions, but they are not yet ready to use in the public FCCAnalyses version (coming soon).

To reconstruct the primary vertex and the primary tracks, we follow the LCFI+ algorithm (T. Suehara, T. Tanabe), described in arXiv:1506.08371.

#### 2.4.1. Installation of FCCAnalyses

For this tutorial we will need to develop some code inside FCCAnalyses, thus we need to install it locally. If not already done, you need to clone and install it. Go inside the area that you have setup for the tutorials and get the FCCAnalyses code:

## **RDATAFRAME**

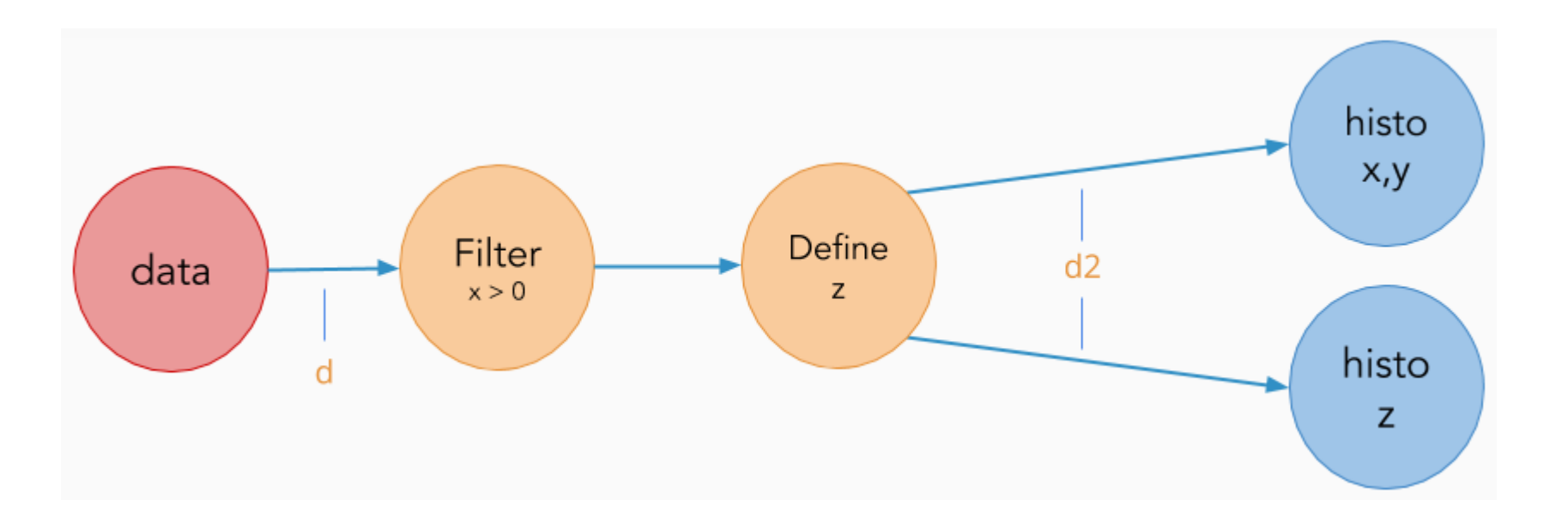

- Describes processing of data as actions on table columns
- The actions are instantly or lazily evaluated
- Multi threading is available out of the box  $\bullet$
- Optimized for bulk processing

# **ARCHITECTURE**

- The analysis is build around ROOT RDataFrame with rich "standard library"
- Over the years this library (analyzers) have been written
- Analyzers are usually structs which operate on EDM4hep objects
- Optional dependencies for analyzers can be FastJet, DD4hep, ACTS and ONNX
- Dataset metadata are loaded from remote location --- AFS/HTTP server Number of events generated, cross-section, ...
- Python used for steering, but not necessary
	- One can write analysis in pure C++

```
/// Get the invariant mass in a given hemisphere (defined by it's angle wrt to axis).
128
       struct getAxisMass {
129
       public:
130
131
         getAxisMass(bool arg pos=0);
132
         float operator() (const ROOT::VecOps::RVec<float> & angle,
                            const R00T:: VecOps:: RVec<float> & energy,
133
134
                            const ROOT:: VecOps:: RVec<float> & px,
135
                            const R00T::VecOps::RVec<float> & py,
136
                            const ROOT::VecOps::RVec<float> & pz);
137
        private:
         bool pos; /// Which hemisphere to select, false/0=cosTheta<0 true/1=cosTheta>0. Default=0
138
       \};
139
```
# **FCCANALYSES LIBRARY**

- Vertexing
- ACTS vertex finder
- Event variables
- Calorimeter hit/cluster variables
- Reconstructed/MC particle operations
- Flavour tagging
- Jet clustering/constituents

### **Case studies (evolving list)**

- 1. Electroweak physics at the Z peak
- 2. Tau Physics
- 3. Flavour physics
- 4. WW threshold
- 5. QCD measurements
- 6. Higgs physics
- 7. Top physics
- 8. Direct searches for new physics

## **WORKFLOW**

- The analysis is divided into three stages:
	- analysis\_stage1.py , ... pre-selection stages, analysis dependent, usually runs on batch
	- analysis\_final.py final selection, produces final variables
	- analysis\_plots.py produces plots from histograms/TTrees
	- The stages files contain objects which are loaded into "main" function with the help of getattr()
	- The first stage reads the data in EDM4hep format
	- Running on batch is done by running on-the-fly generated shell script in subprocess

# **PROTO PACKAGES**

case-studies machinery allows to create (semi)independent analysis

Example analysis is split into several locations:

- Analysis stages are in examples in FCCAnalyses
- Abstract and Results in case-studies in FCCeePhysicsPerformance
- Benchmarks are in tests in FCCAnalyses
- Analysis specific code in case-studies in FCCeePhysicsPerformance

# **AREAS TO IMPROVE I.**

### Needs to be addressed for the FSR:

- **Debugging tools**
- Individual event investigation + visualization
- Integration with the production system
- Migration to Dirac  $\mathbb{R}^n$ 
	- Automatic deployment of new samples
- Rigidity of the FCCAnalysis framework
	- Restrictive predefined stages
	- Weaver analysis example:
		- Analysis "properly" implements only first stage
		- $\circ$  Requires custom stage for training/testing
		- o Place to store common objects/variables between stages
	- All python machinery crammed into one module

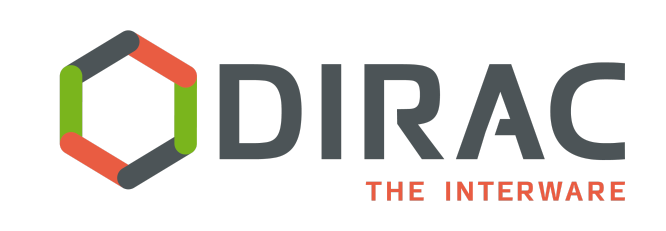

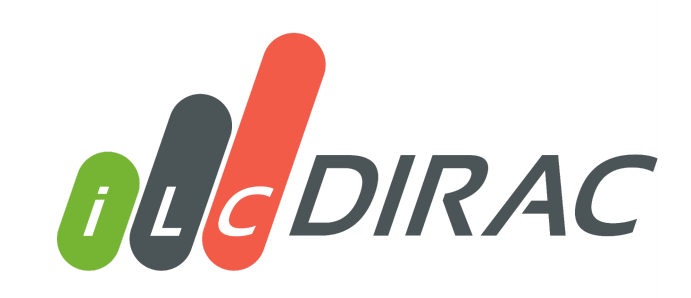

# **AREAS TO IMPROVE II.**

### Nice to have:

- Error signaling
- Testing and reorganization of the analyzers
- Long term reproducibility  $\bullet$
- Benchmarking covering all analyzers and  $\bullet$ analyses

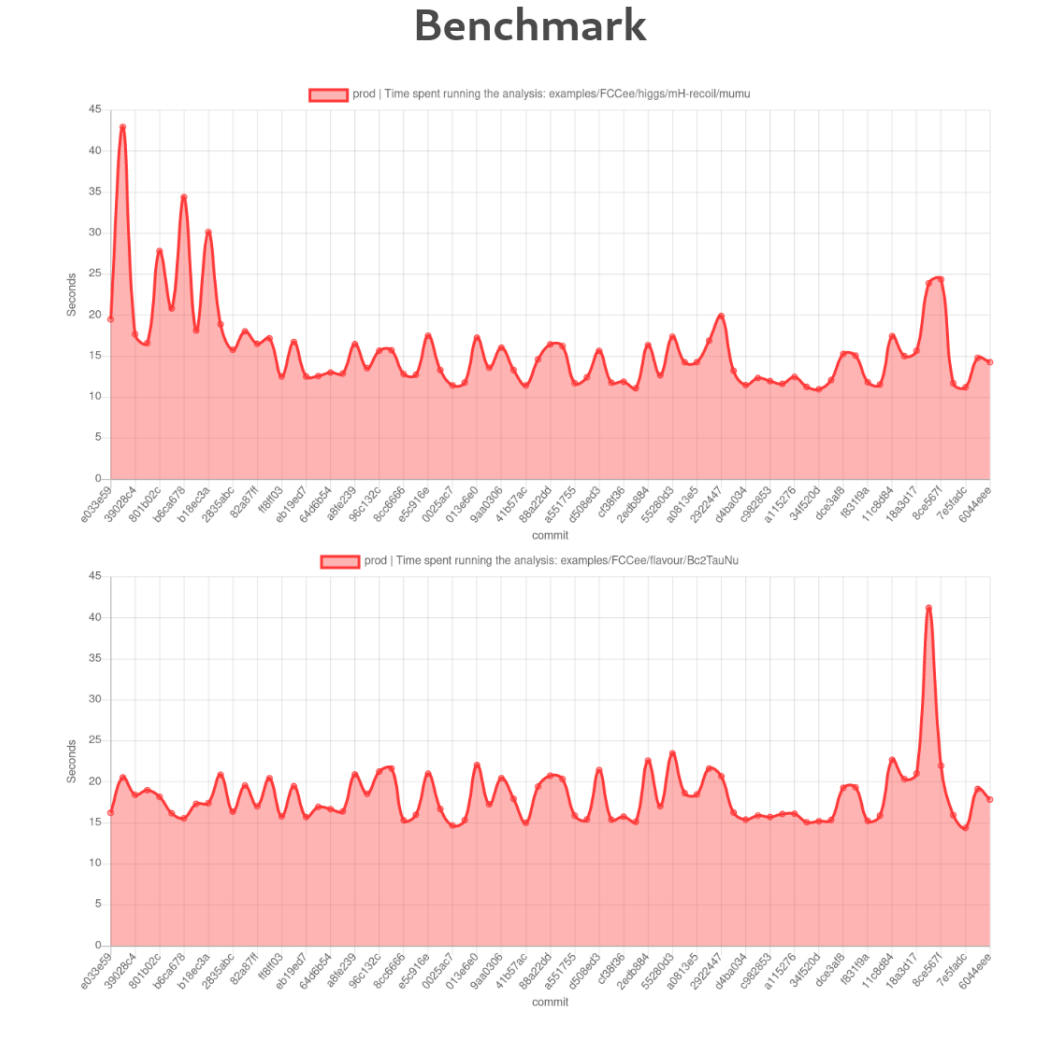

## **VISUALIZATION**

# **MAIN USE CASES**

### **Detector**

- Detector description in DD4hep format
	- Combination of C++ and XML
- Conversion available to:
	- ROOT, GDML, glTF
- Can be viewed in:
	- geoDisplay, Geant4, JSROOT, Phoenix

#### **Events**

- Events could come from different sources in EDM4hep format
	- **Full simulation: Pythia**
	- Fast simulation: Delphes
	- Simple particle gun
- Storage formats:
	- **ROOT, JSON**
- Viewers:
	- **Phoenix, CED**

# **WEB BASED VISUALIZATION**

- Visualize events and detectors
- Using web based tools
	- **Independent of OS graphics**
- [Phoenix](https://hepsoftwarefoundation.org/phoenix/#/): Detector independent event display
	- Developed under HSF
	- **Written in TypeScript**
	- **Static application**
- [JSROOT](https://root.cern/js/)
	- Part of the ROOT project
	- **Offers possibility to work with ROOT files on the** web

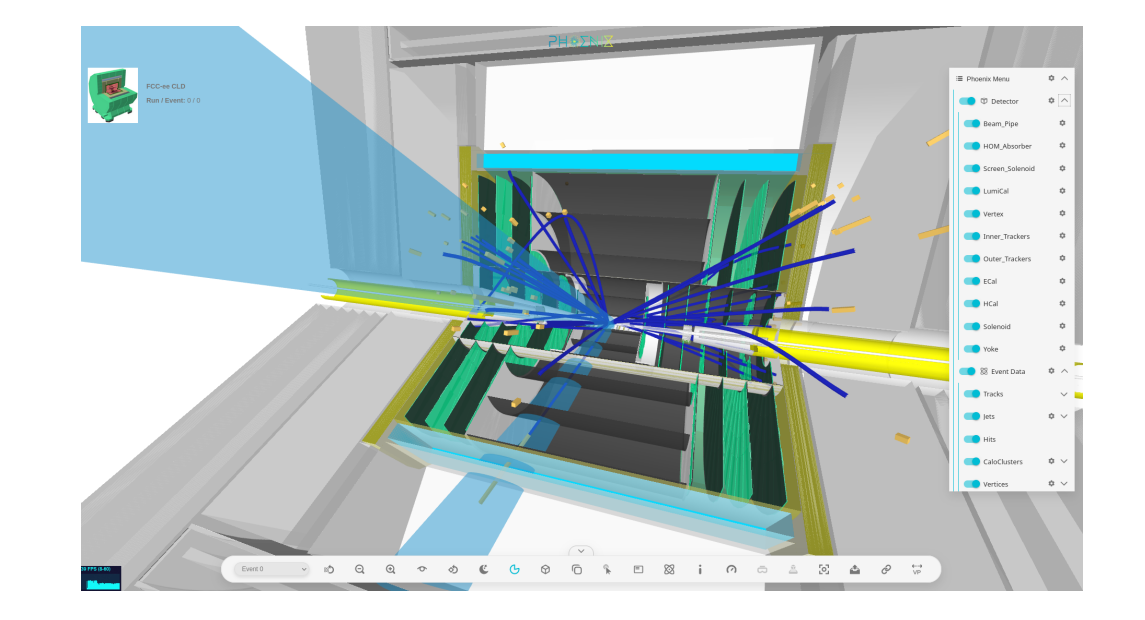

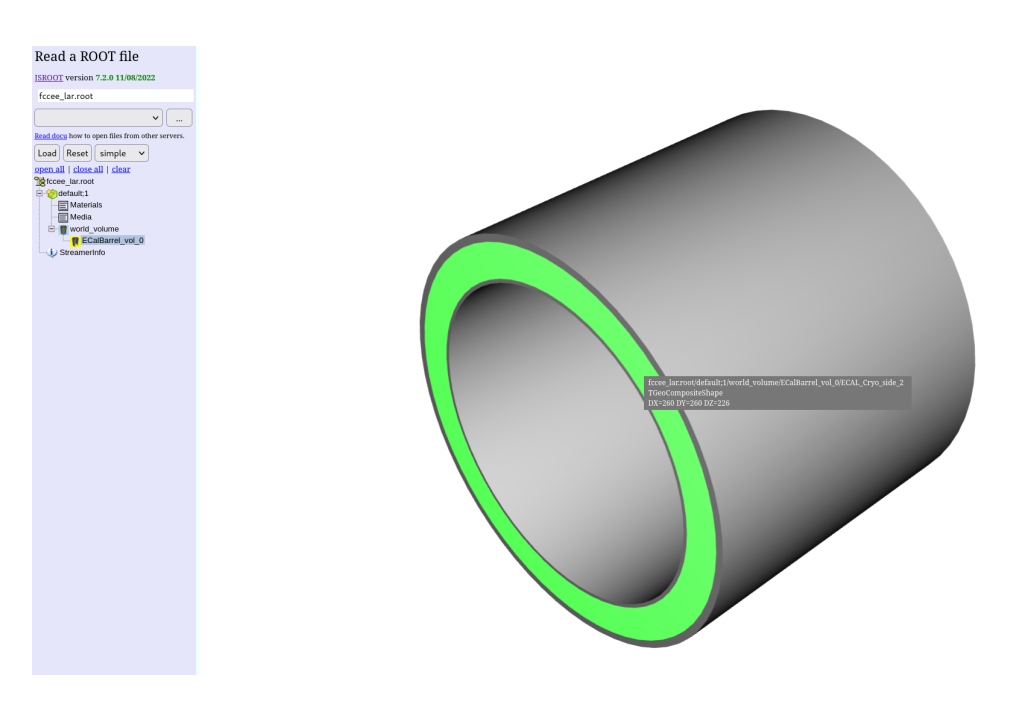

# **PHOENIX WORKFLOW**

- Separate event data and detector description
- Events
	- Described in [EDM4hep](https://edm4hep.web.cern.ch/) event data format
	- Convert ROOT files into JSON files
	- EDM4hep data structure is kept
- Detector  $\bullet$ 
	- Detector is described in [DD4hep](https://dd4hep.web.cern.ch/dd4hep/) compact files
	- Convert XML into ROOT for JSROOT
	- Convert ROOT into glTF for Phoenix

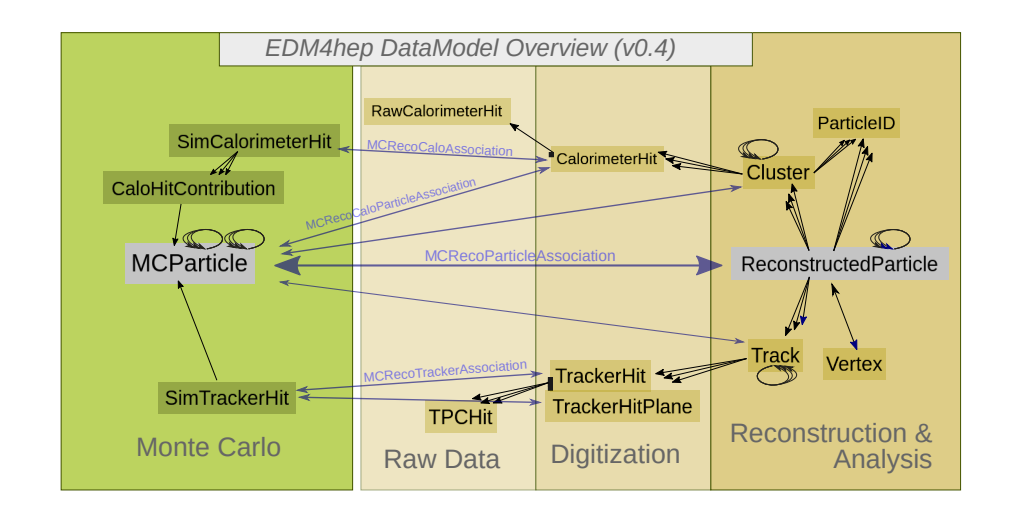

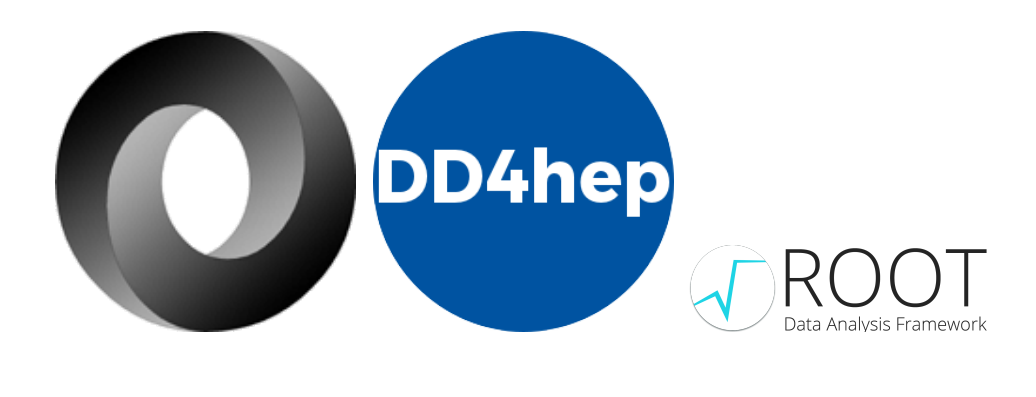

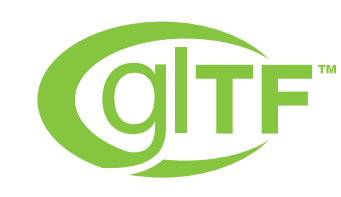

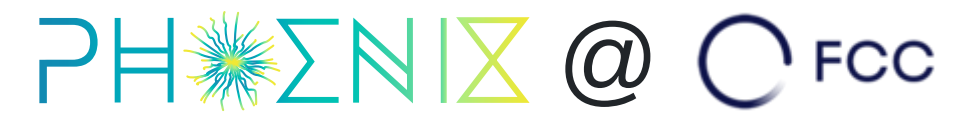

Visualizing FCC event data in the browser.

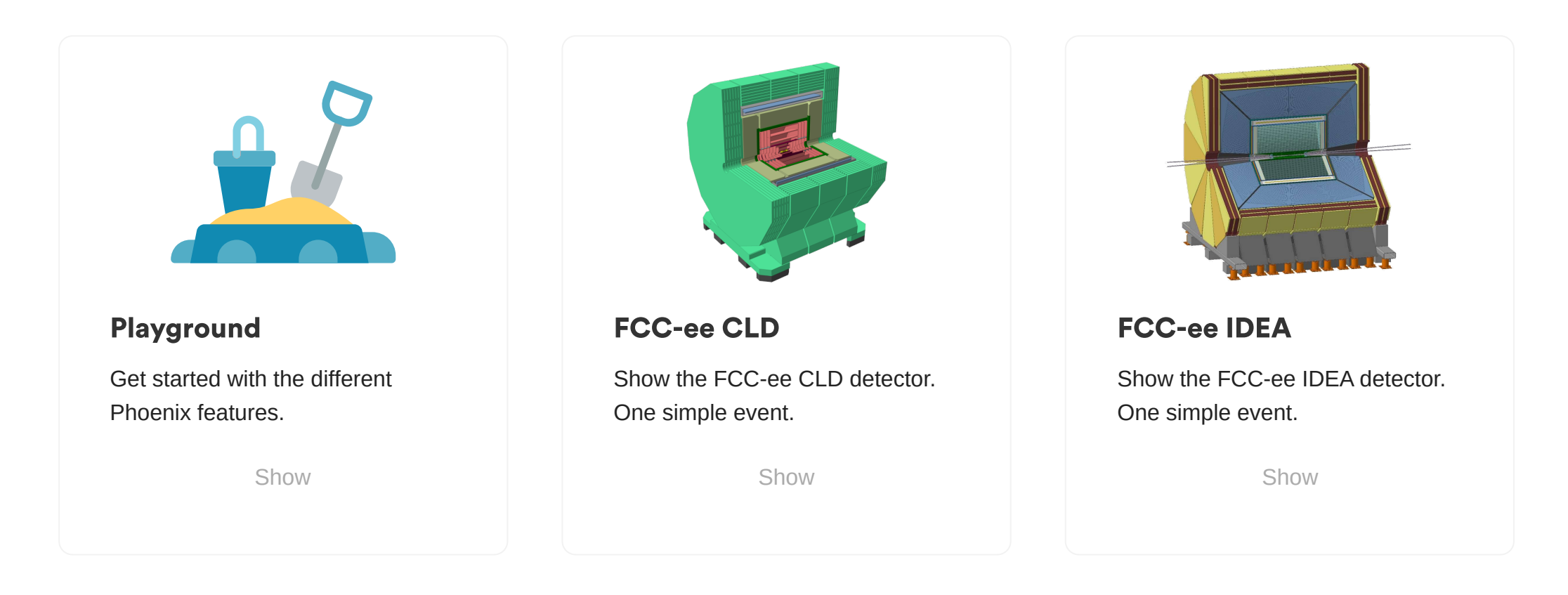

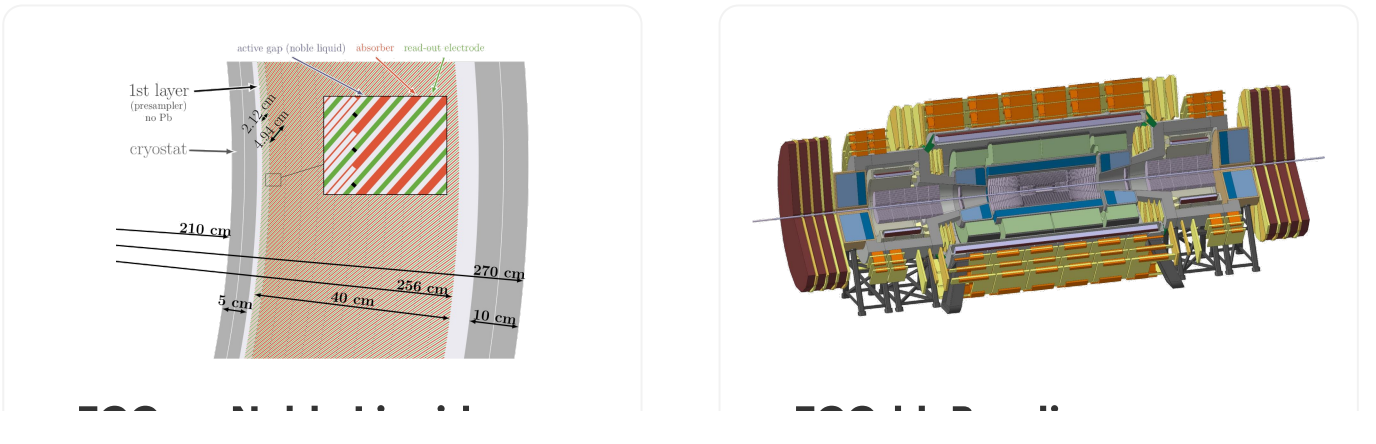

List of FCC detectors available.

# **CONCLUSIONS & OUTLOOK**

- Choice of ROOT RDataFrame in combination with reading EDM4hep format suits most of the analyses
	- Continually growing list of analyses
- Large "standard library" is being build up
- Rigidity of the framework starts to limit more complex analyses
- Several ways of visualizing event data and detector geometry readily available
- Necessity of bridging the gap between the FCC stack and the graphic subsystem of the OS

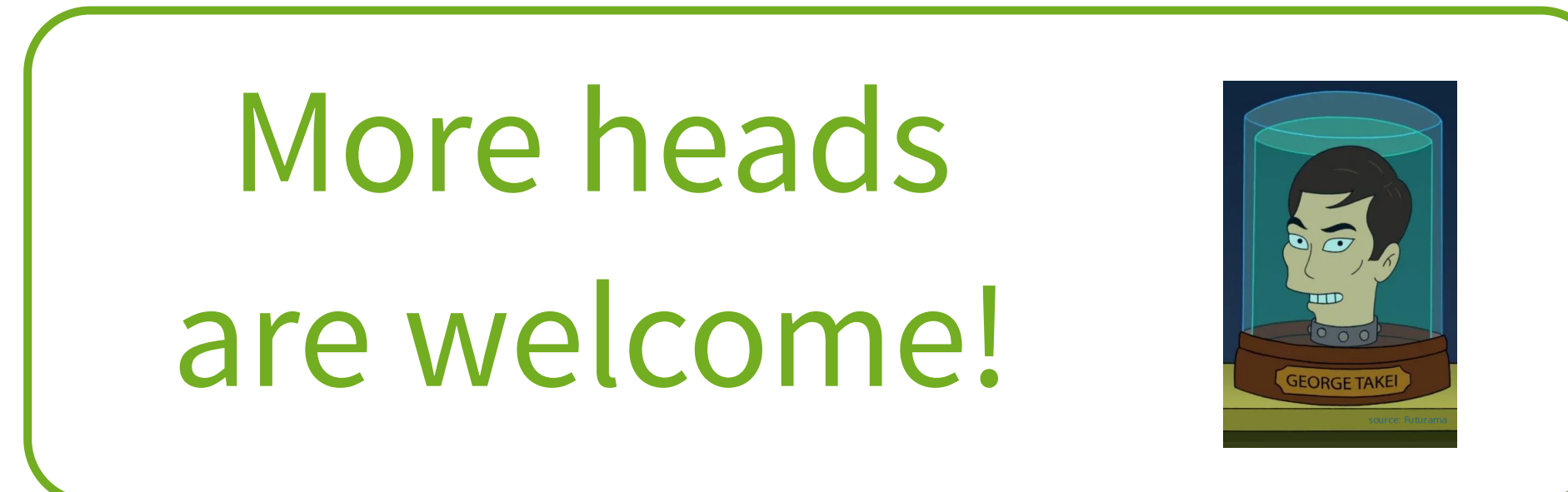